#### **Minimalne wymagania techniczne dla sprzętów do zadania: "Modernizacja infrastruktury edukacyjnej na terenie gminy Konopnica"**

### *Szkoła Podstawowa w Szynkielowie*

### *Pracownia językowa:*

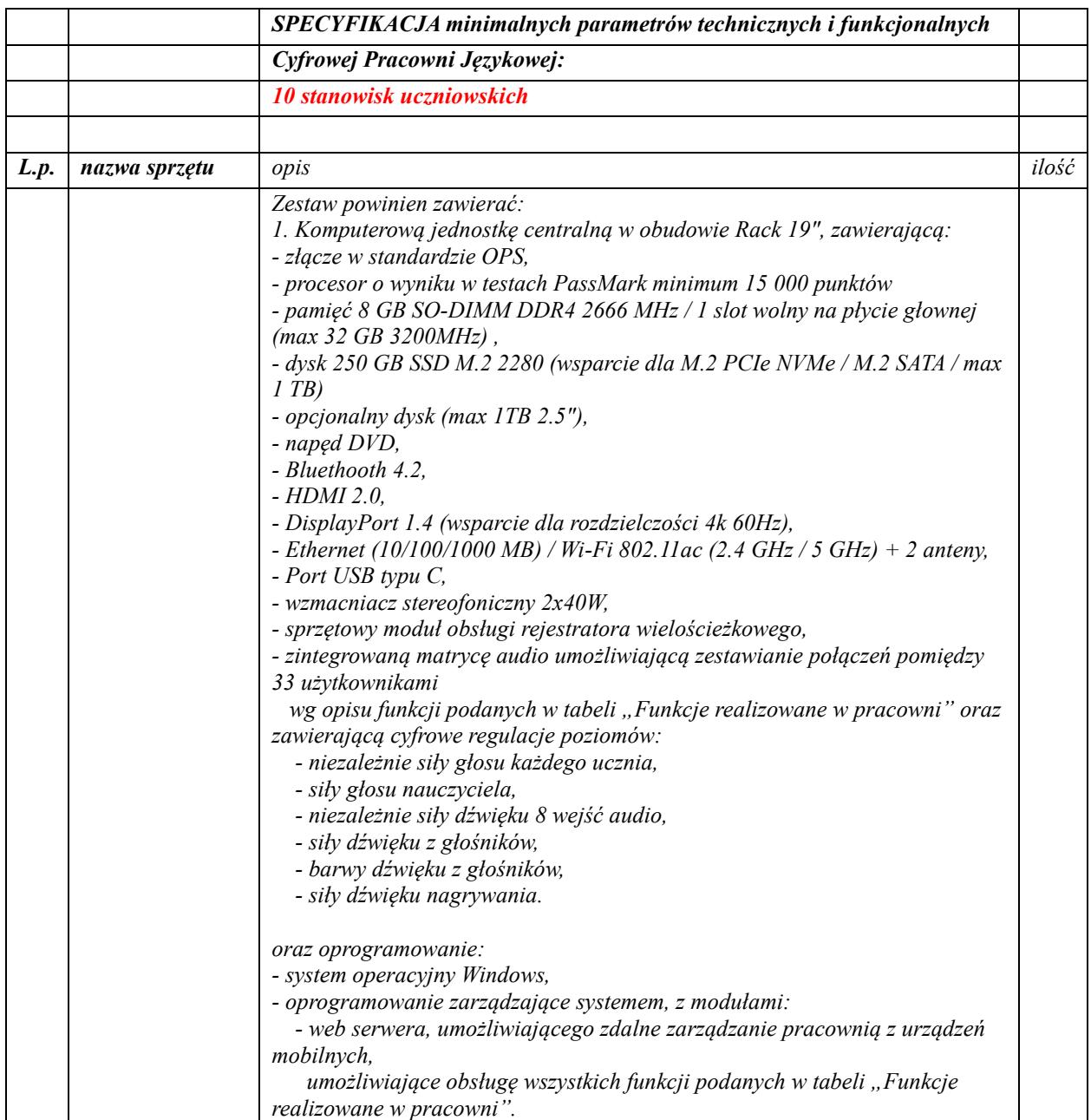

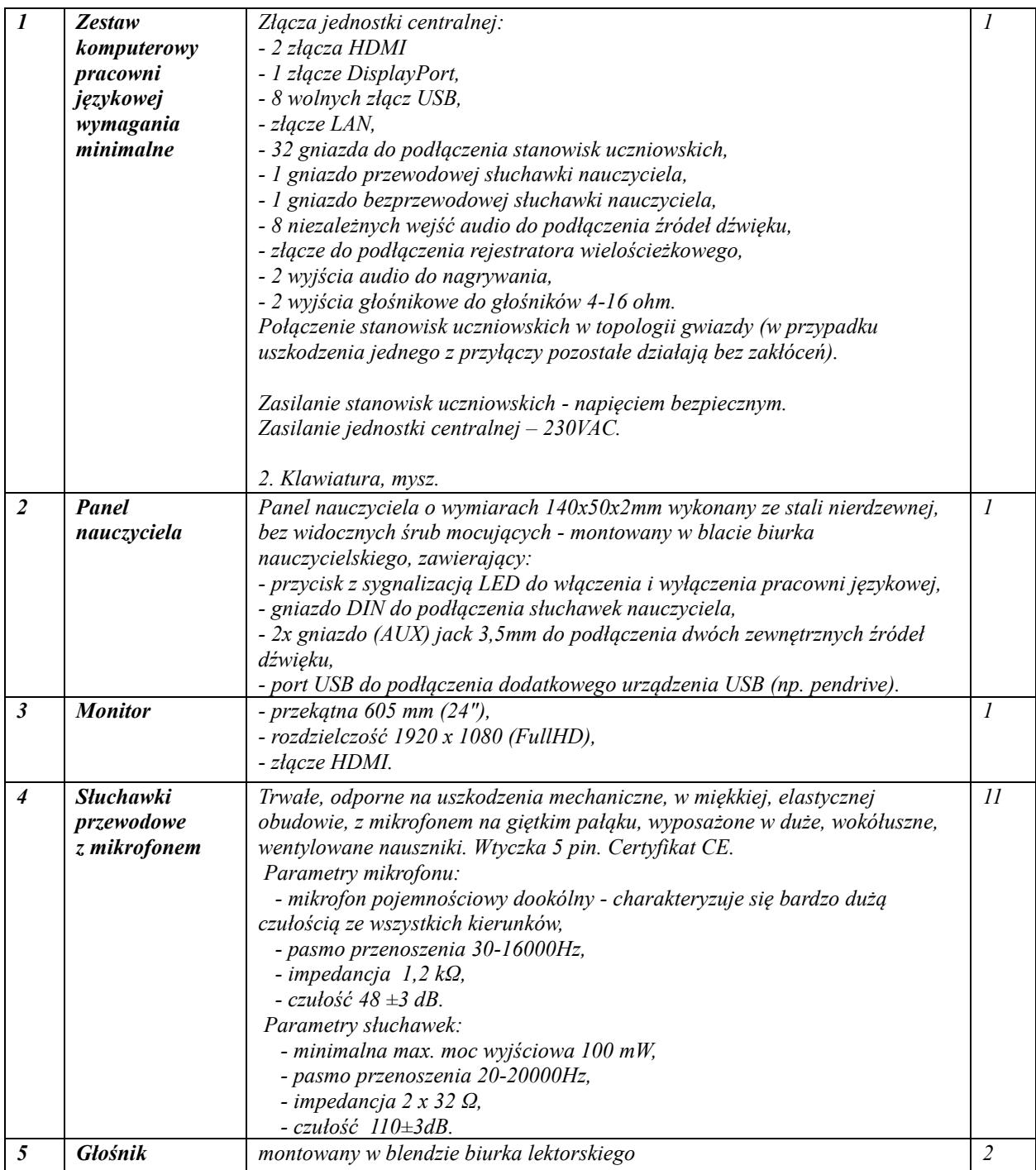

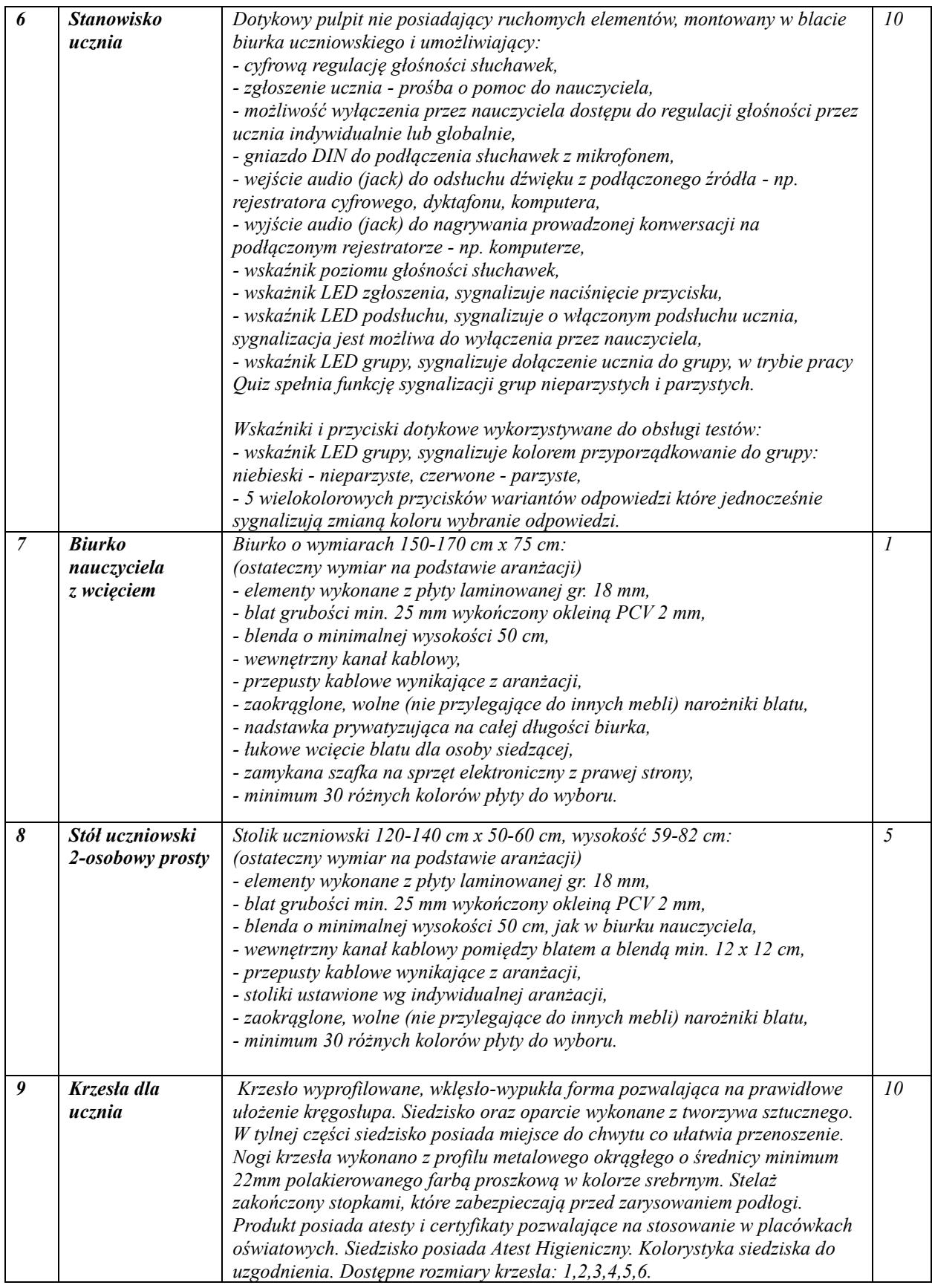

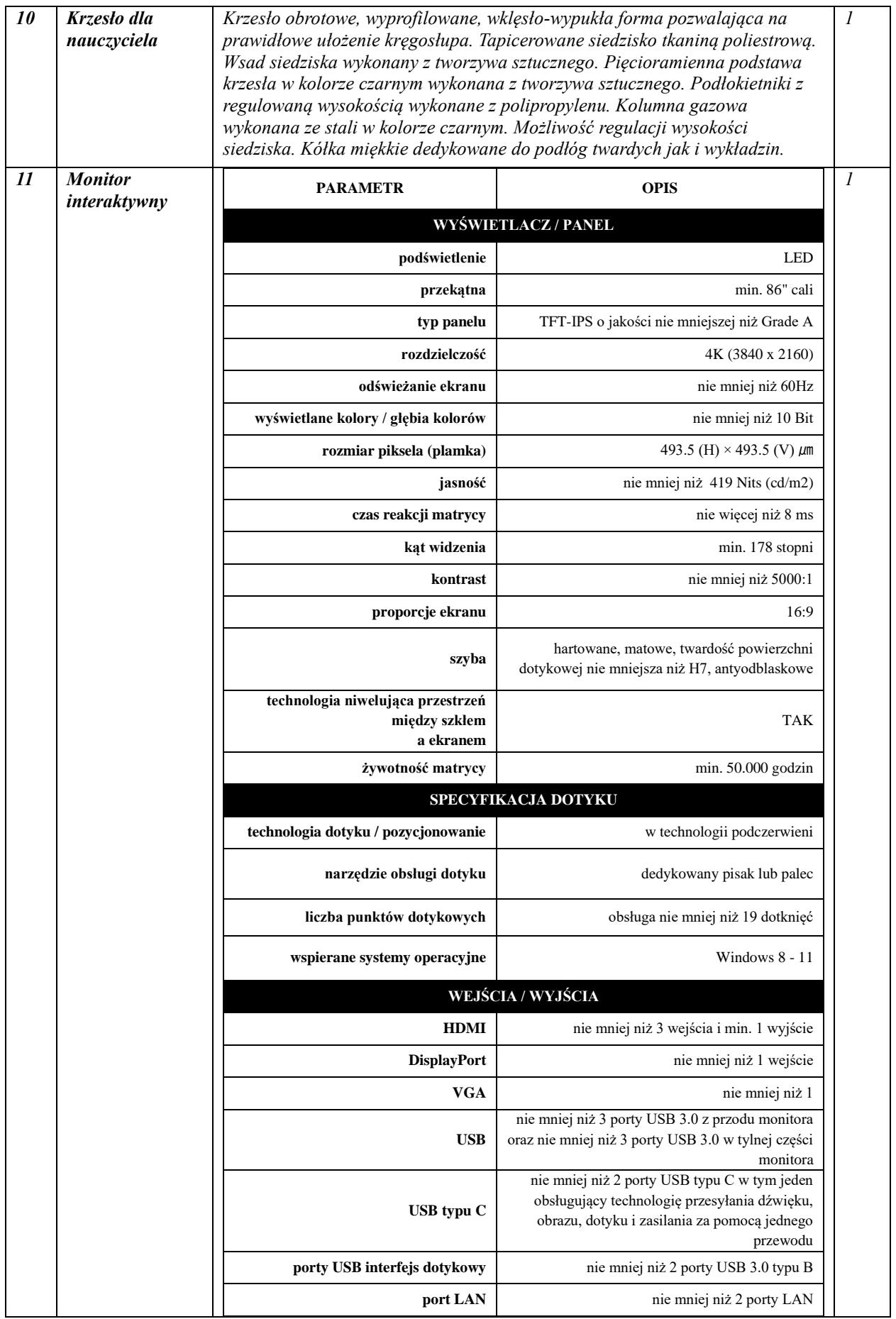

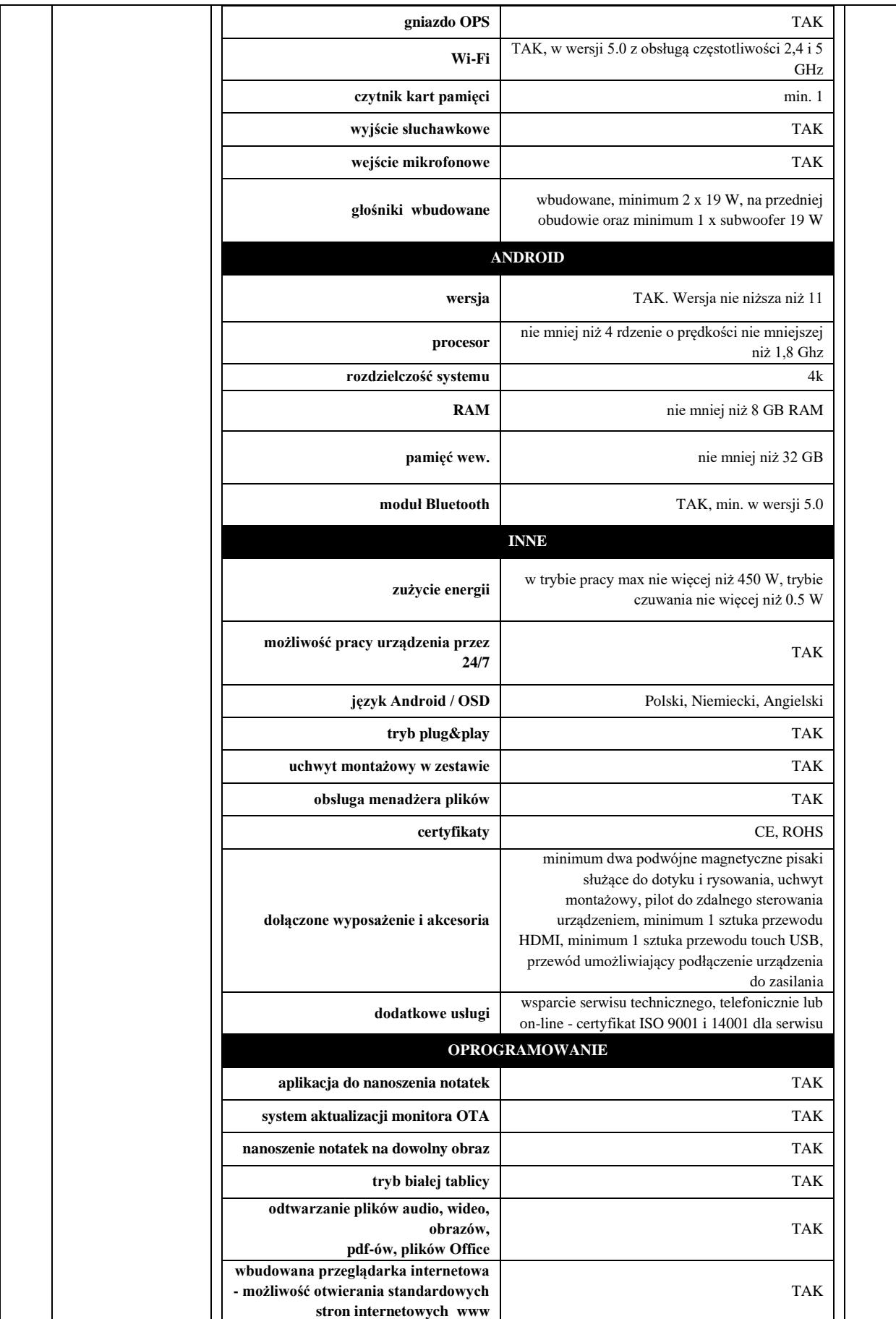

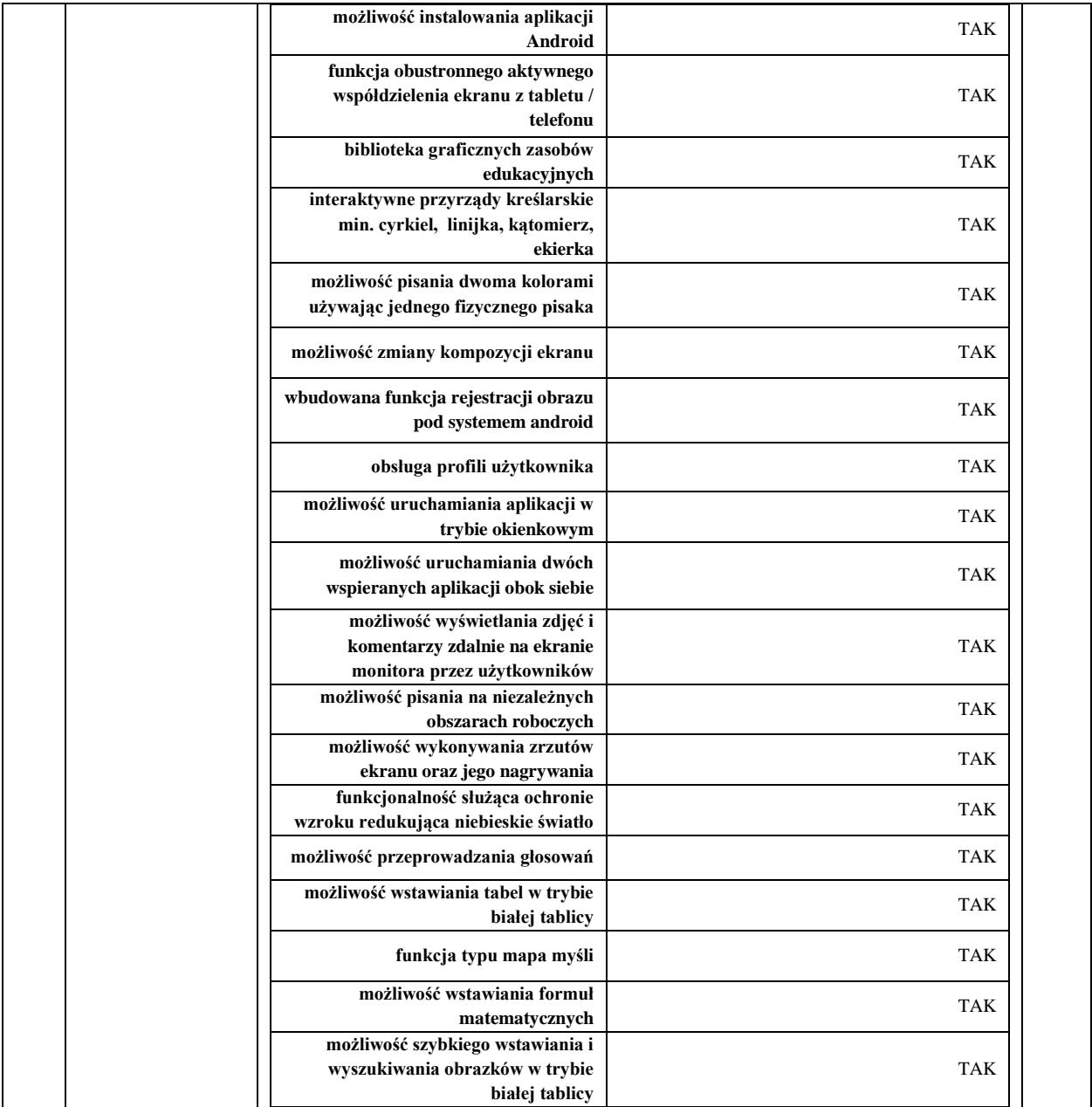

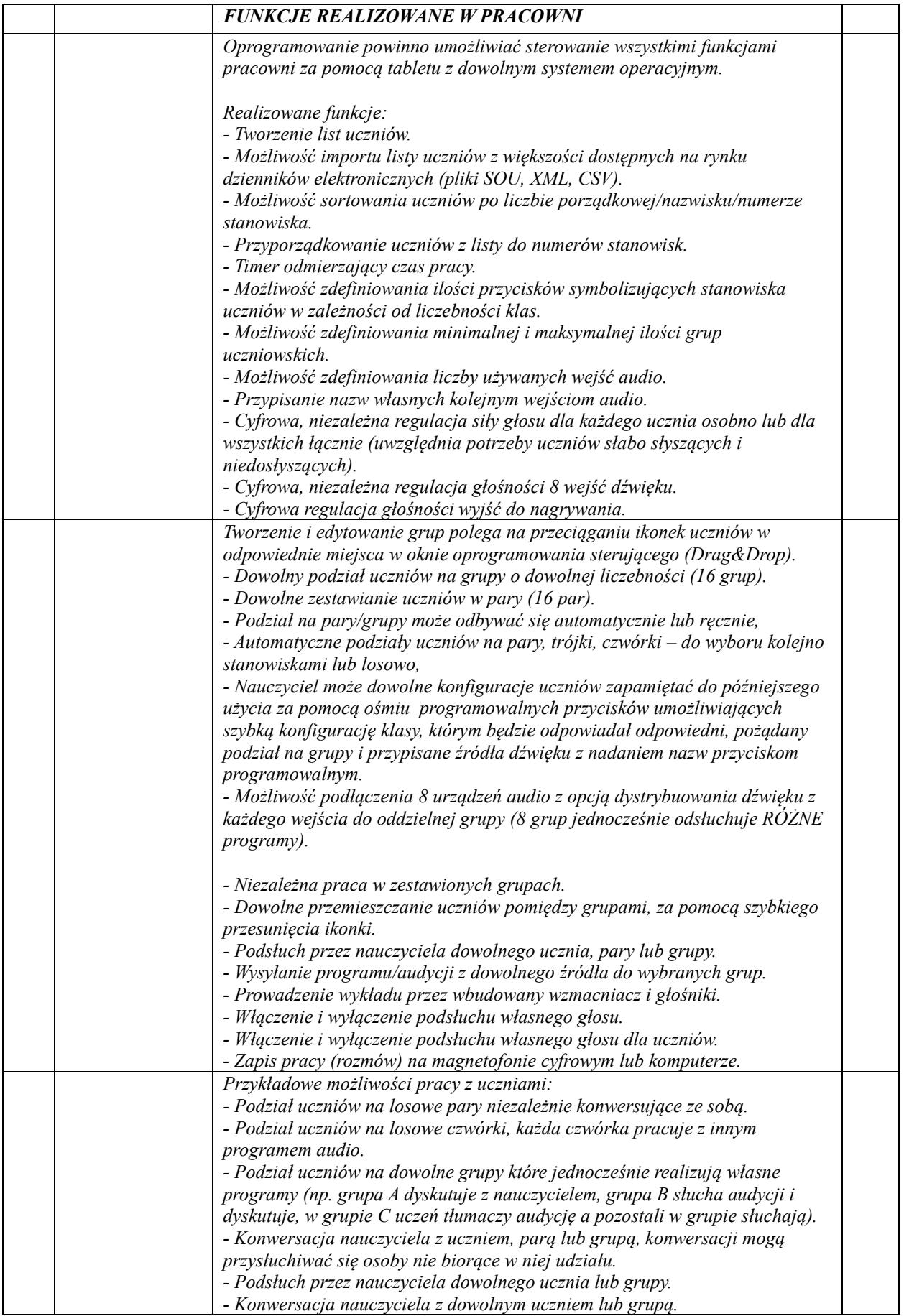

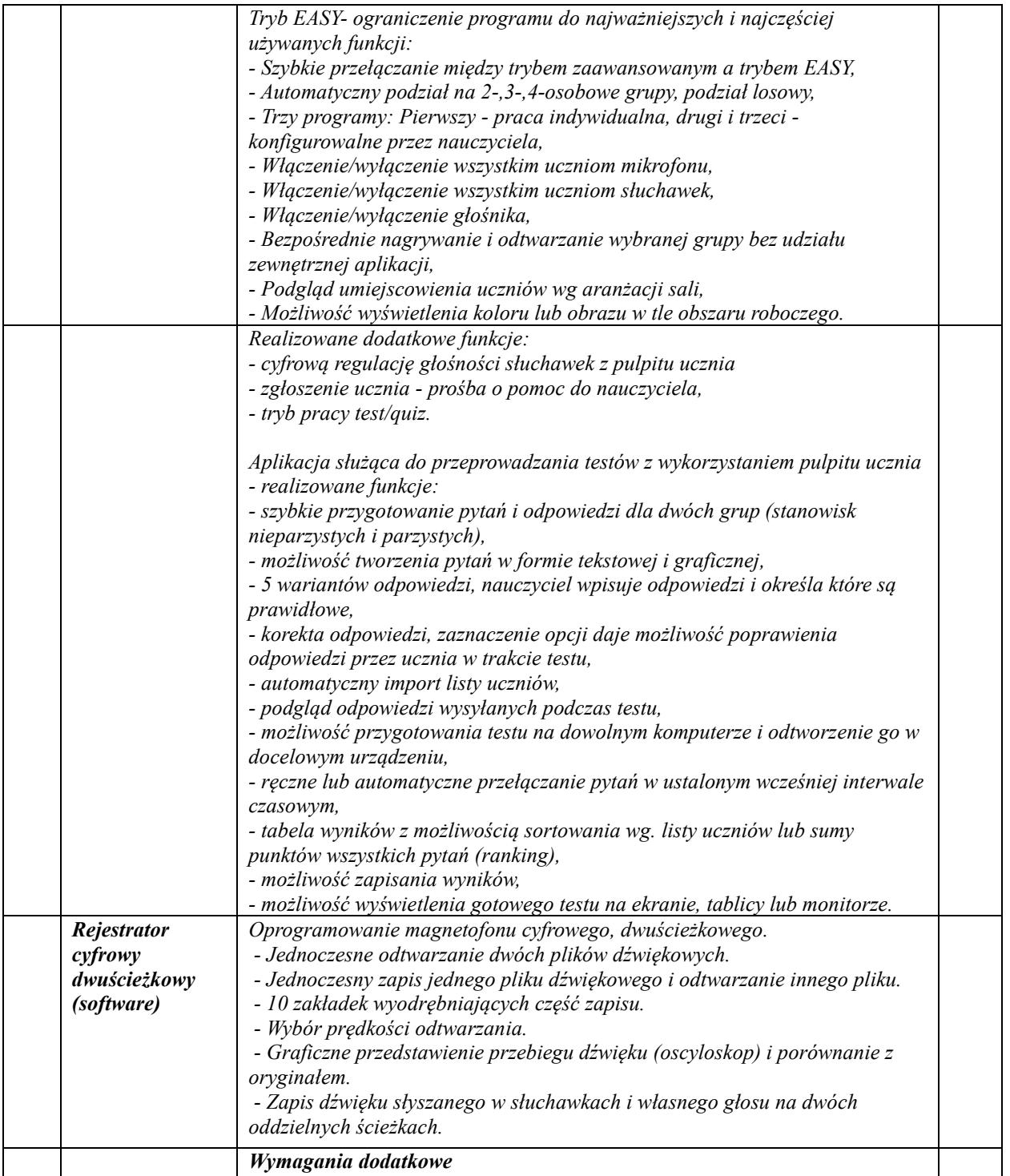

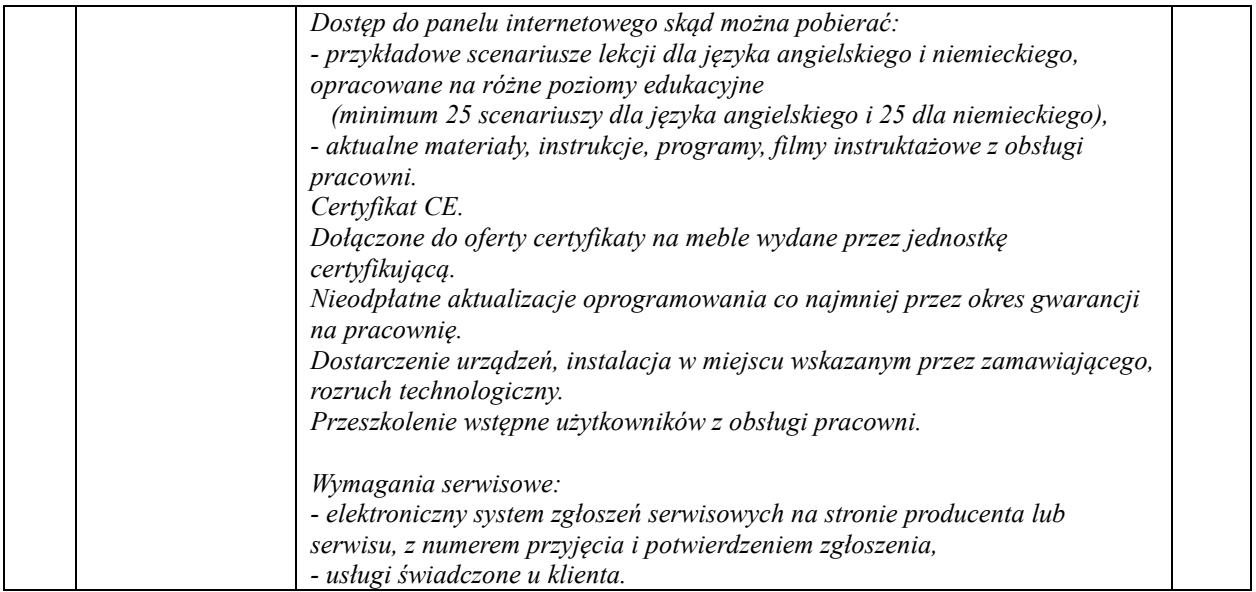

## *Pracownia komputerowa:*

Ilość stanowisk w pracowni komputerowej 10 uczniowskich i 1 dla nauczyciela.

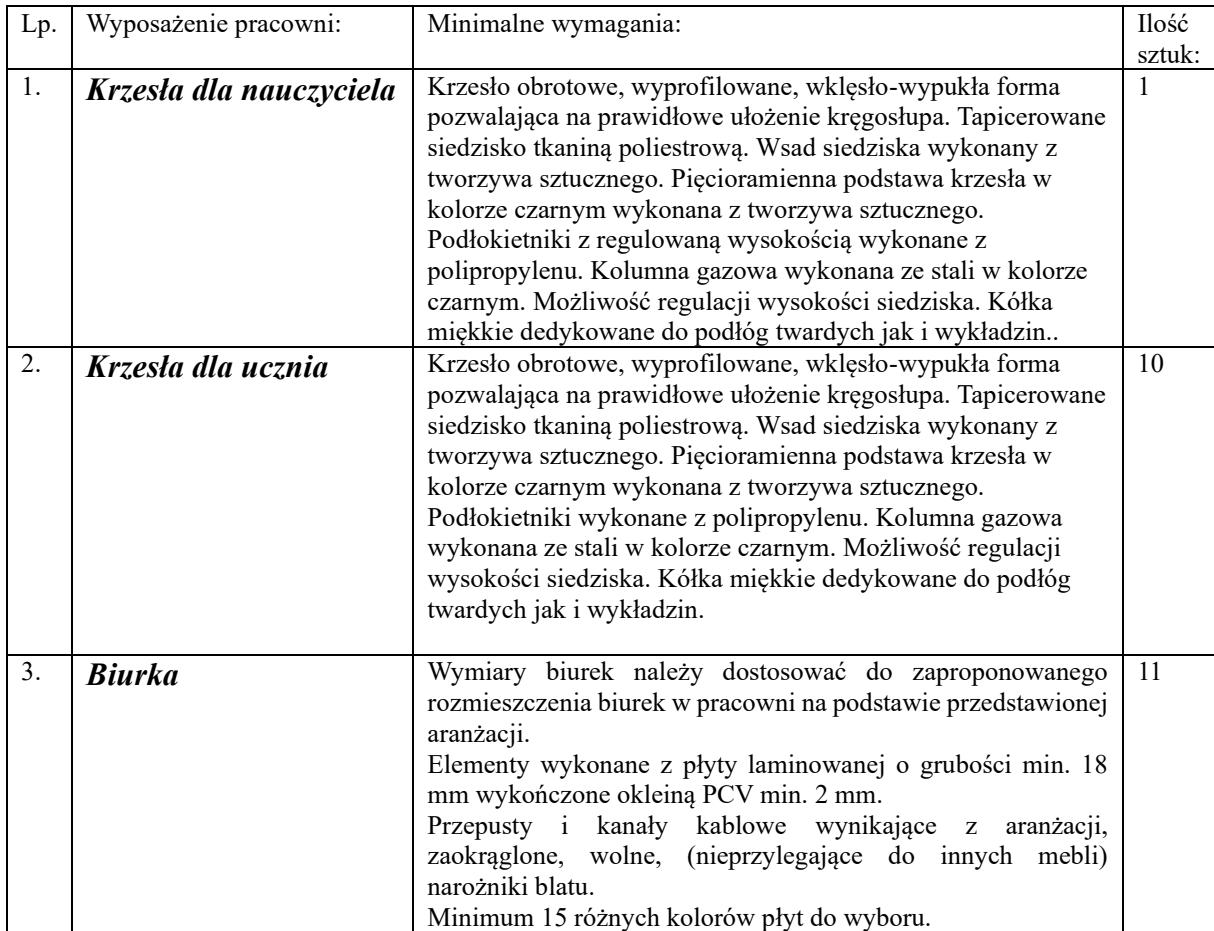

## **Komputery:**

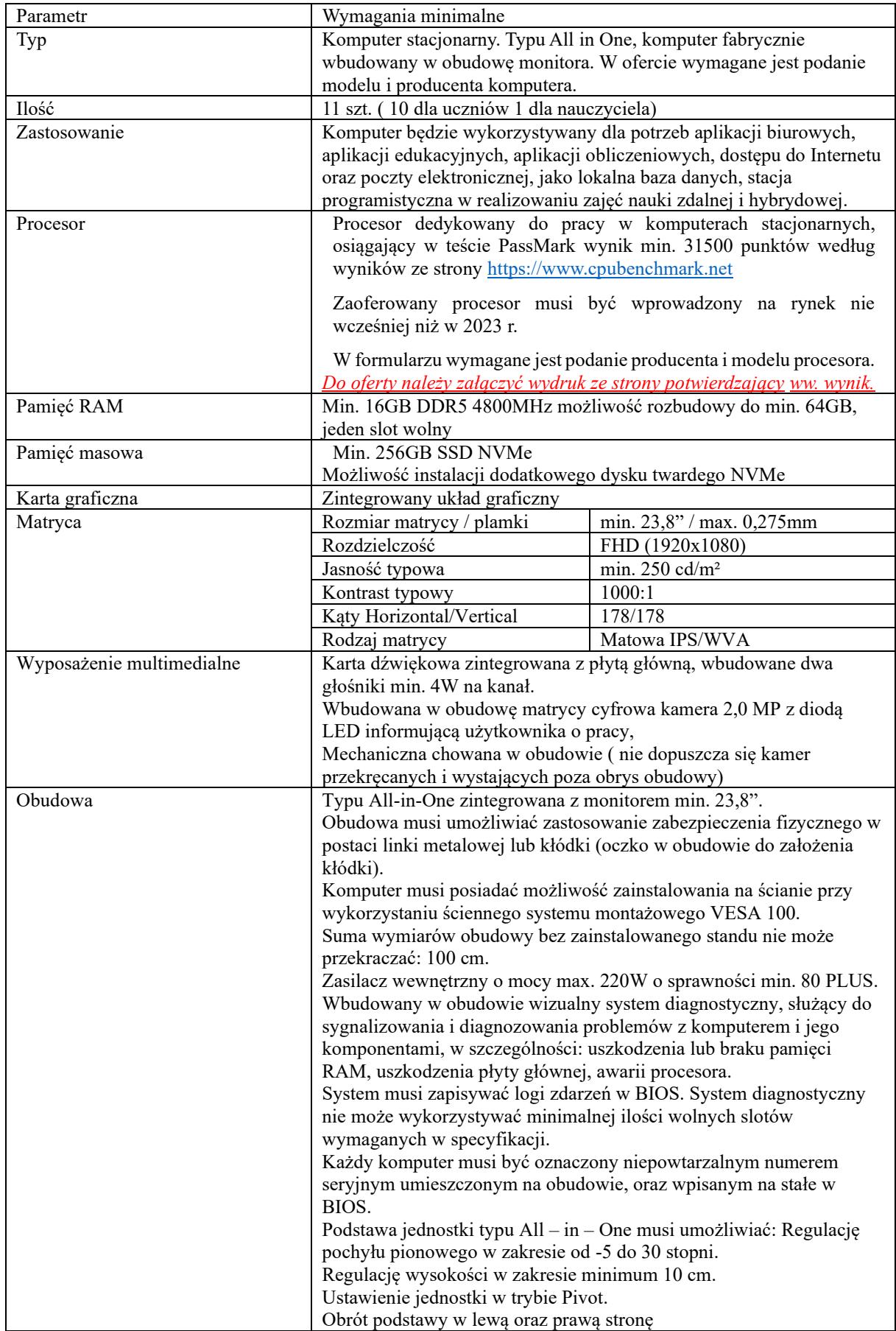

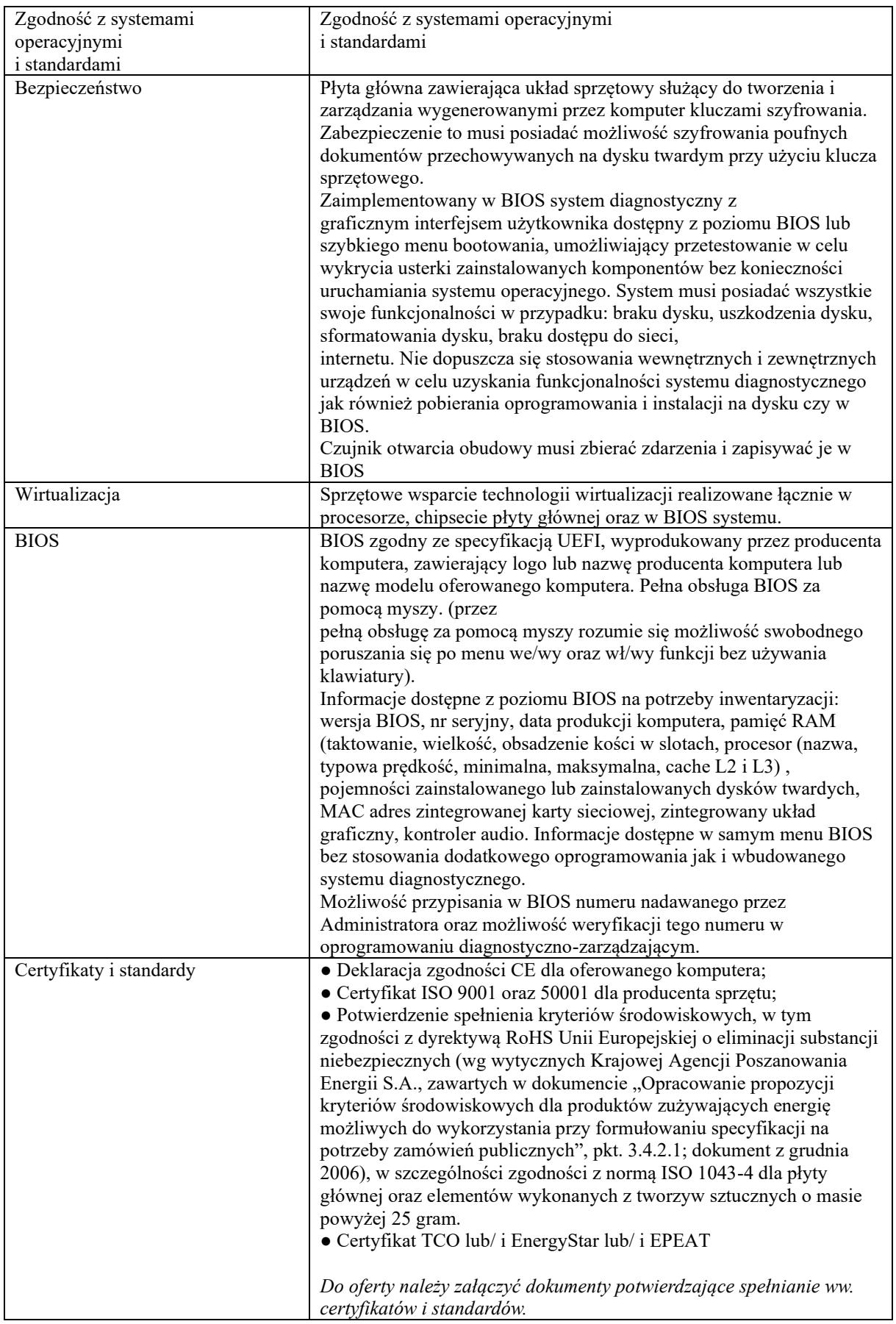

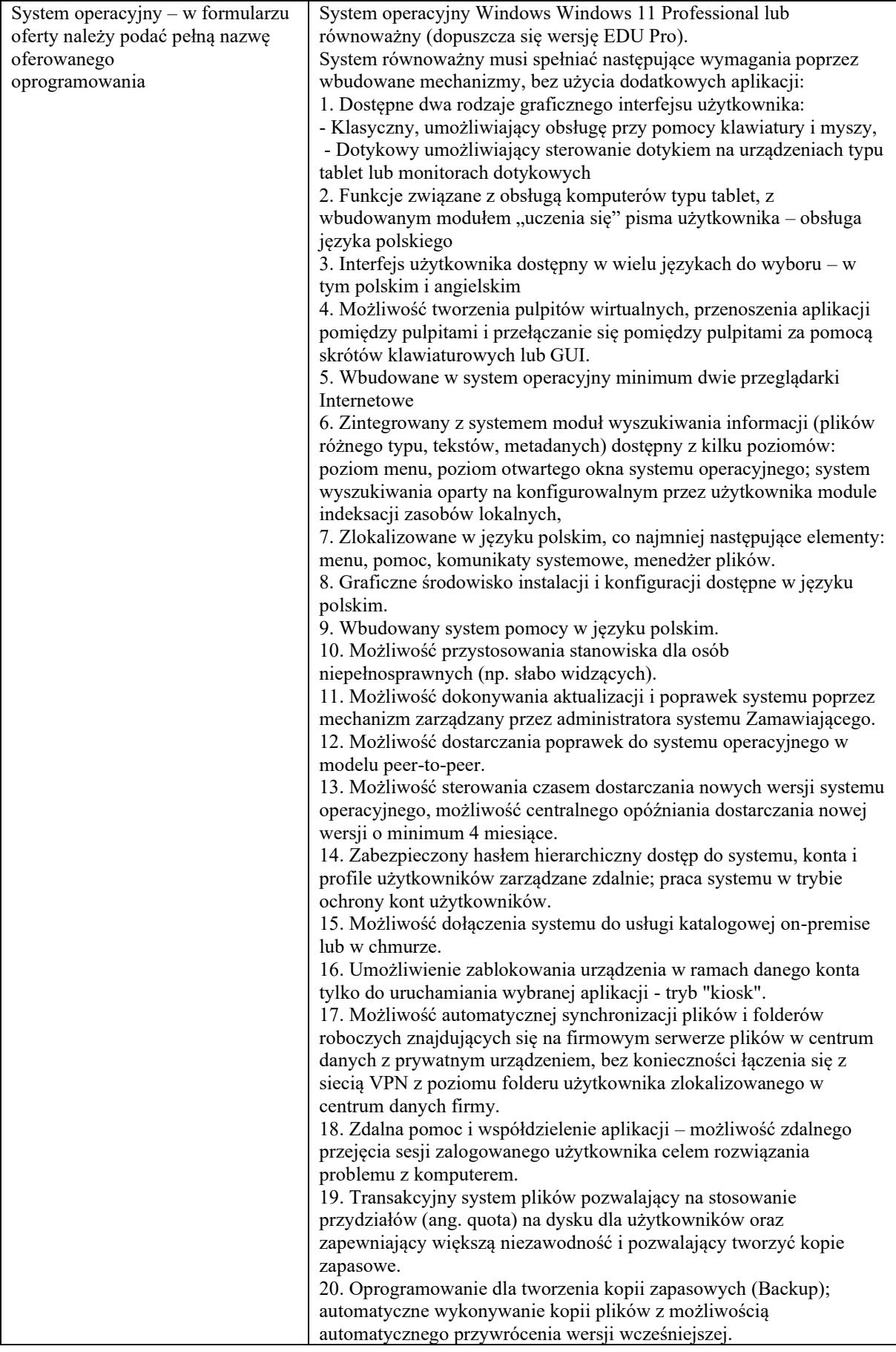

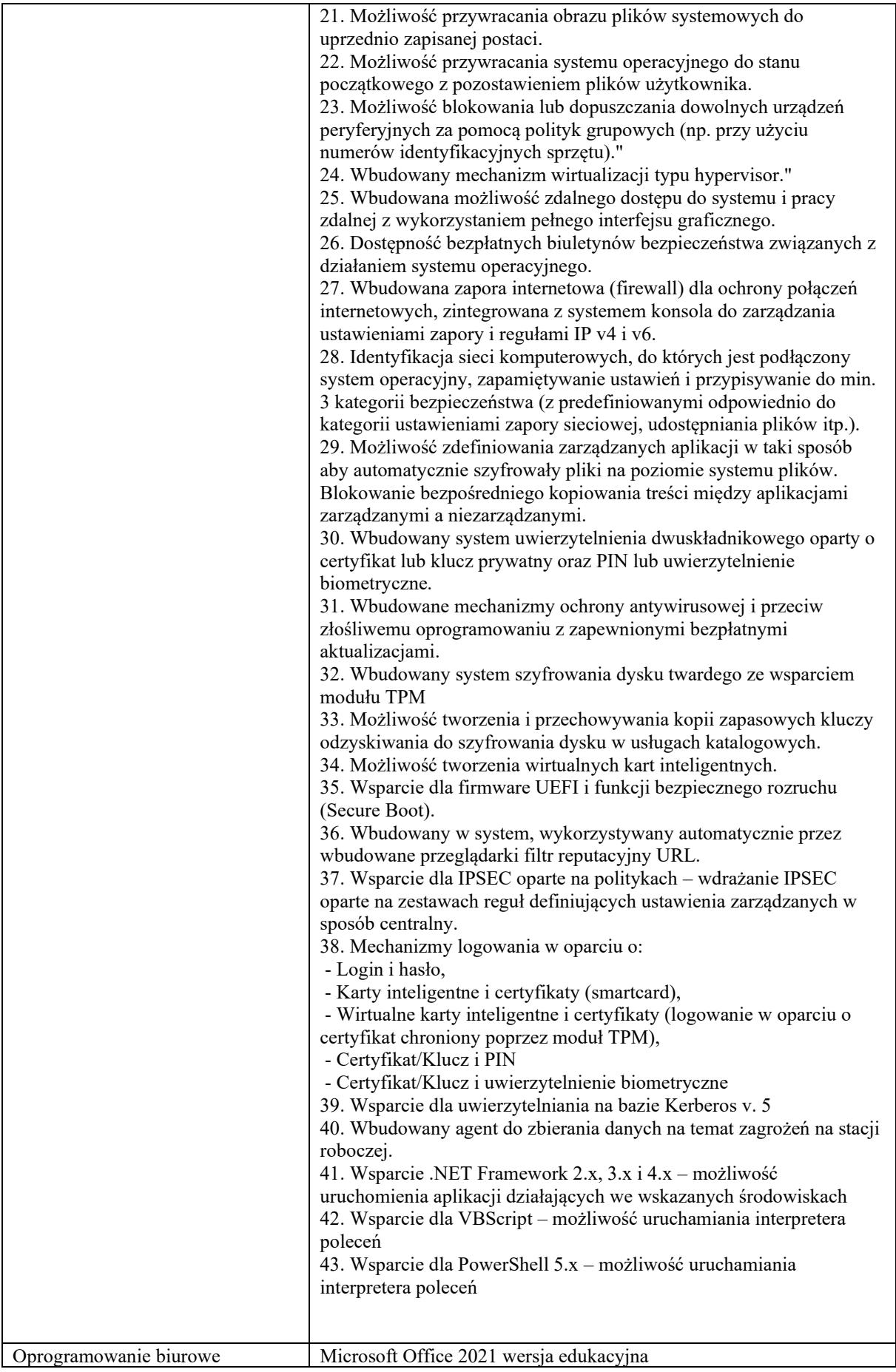

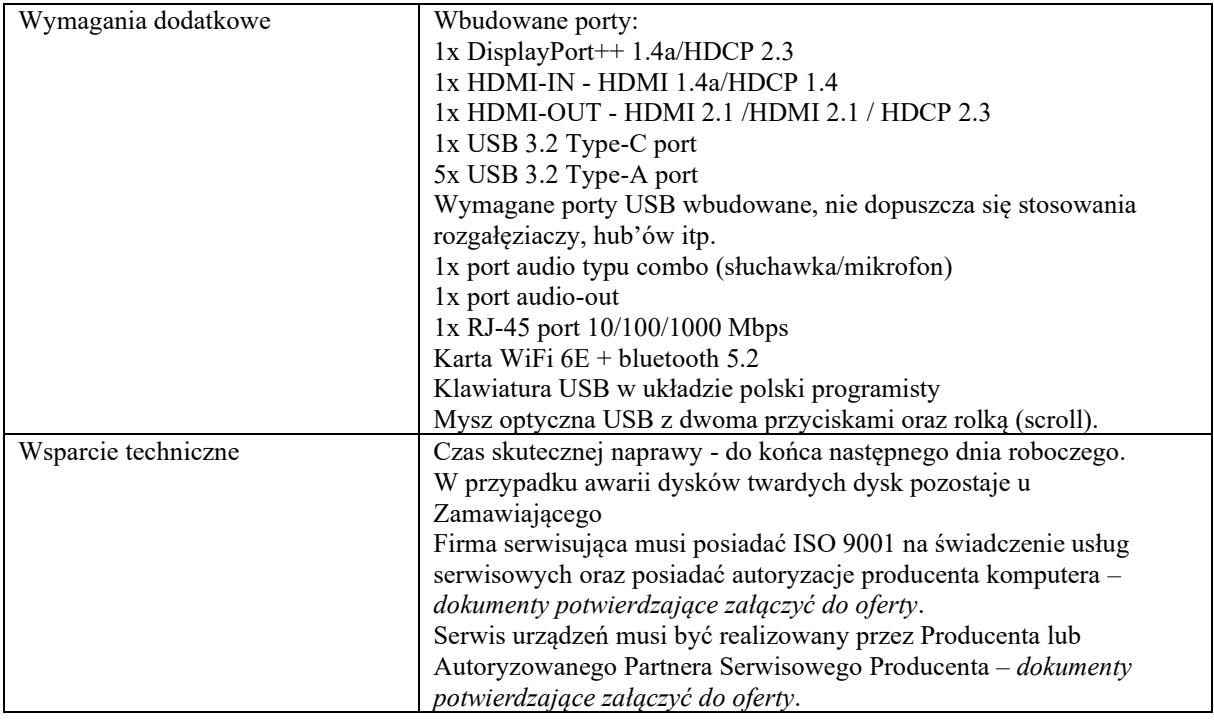

### **Serwer danych:**

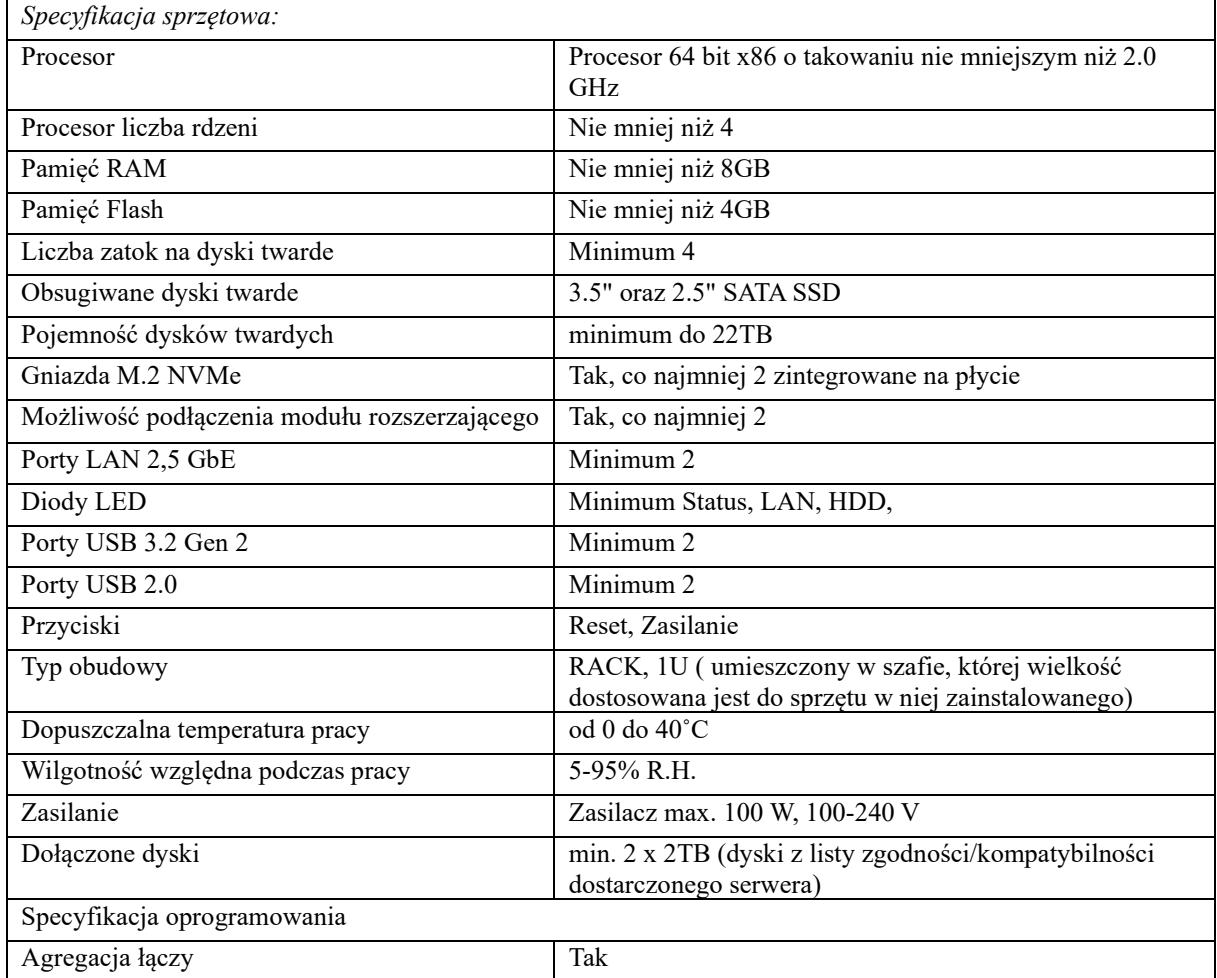

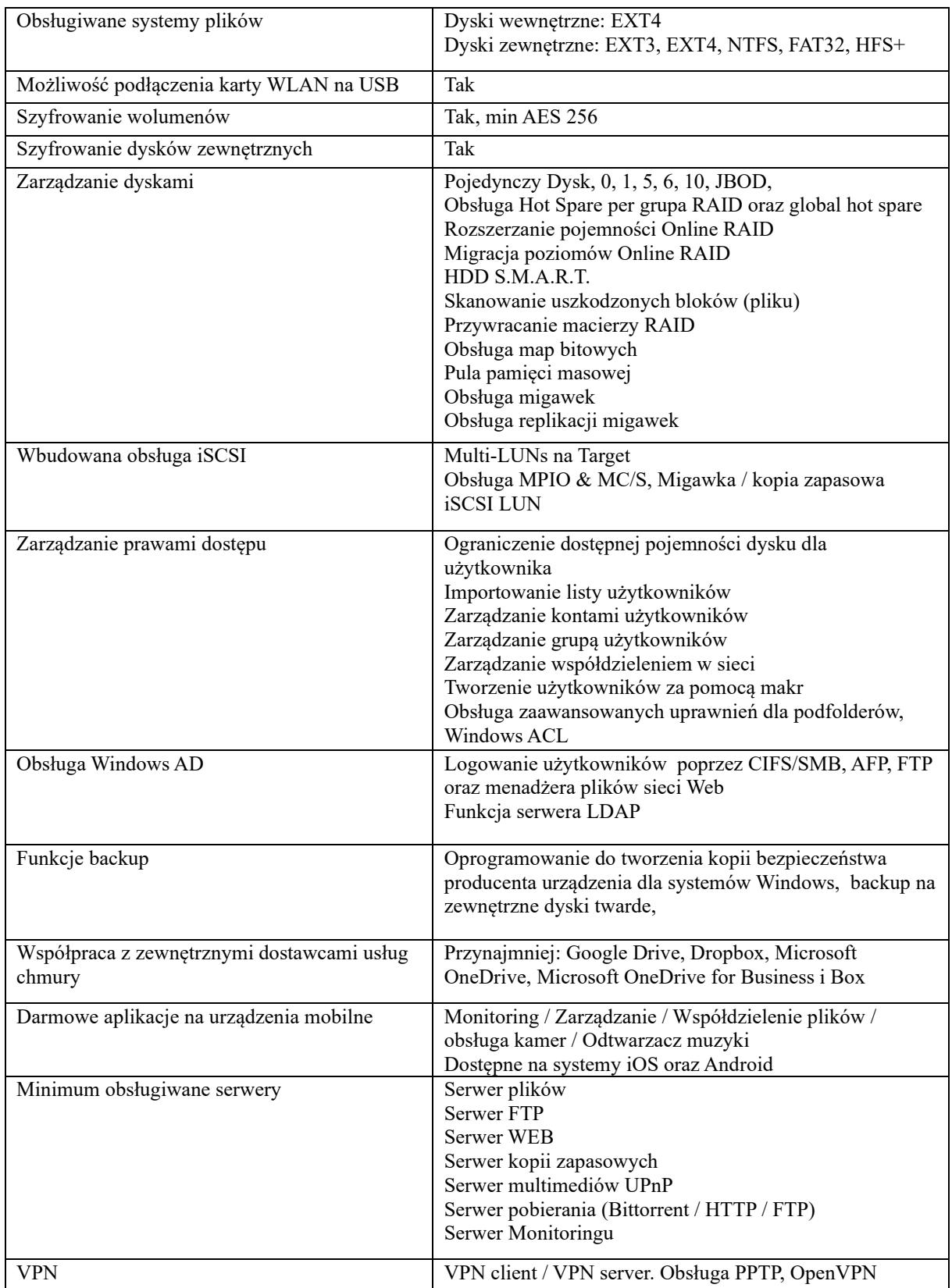

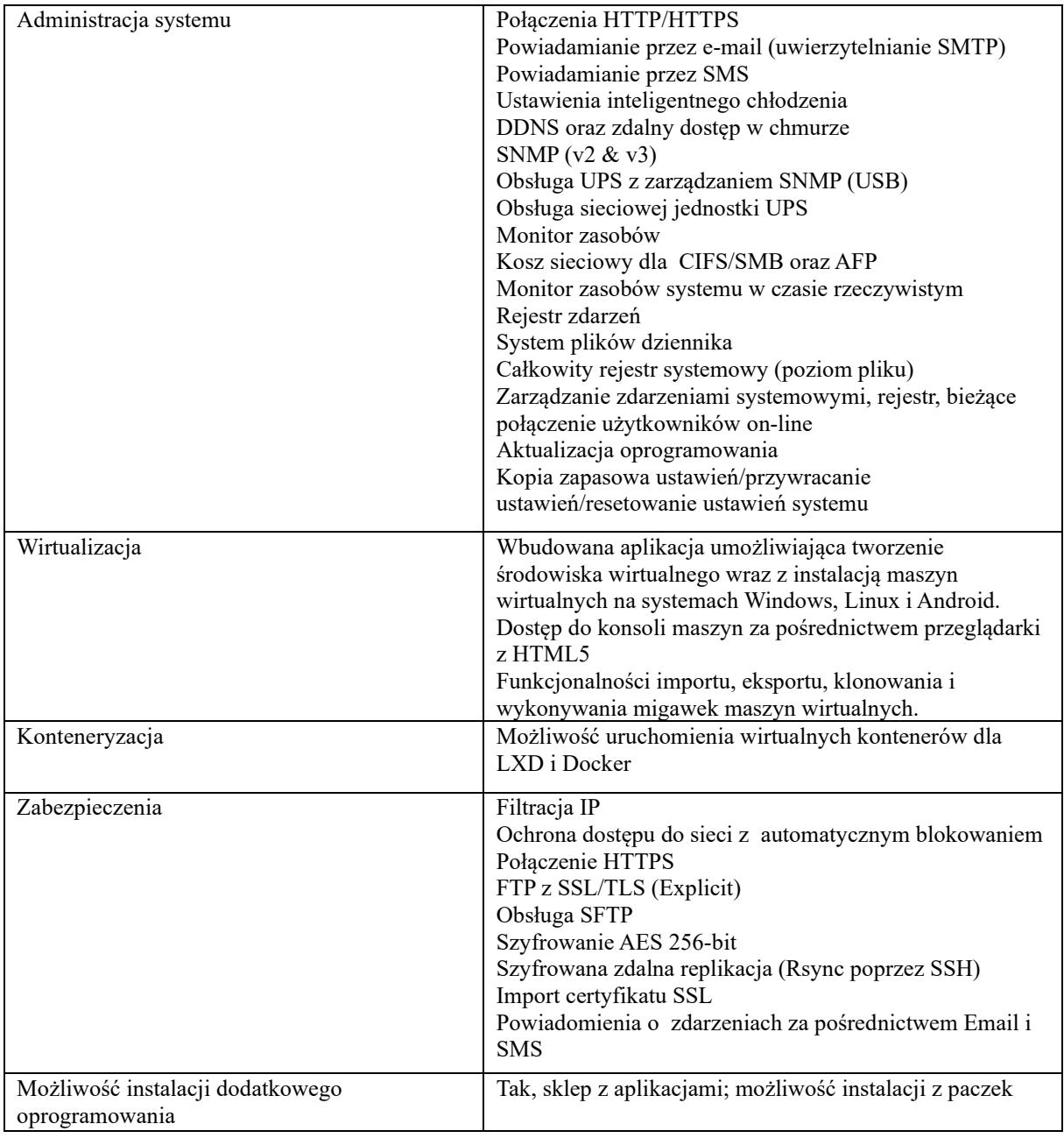

### **UPS:**

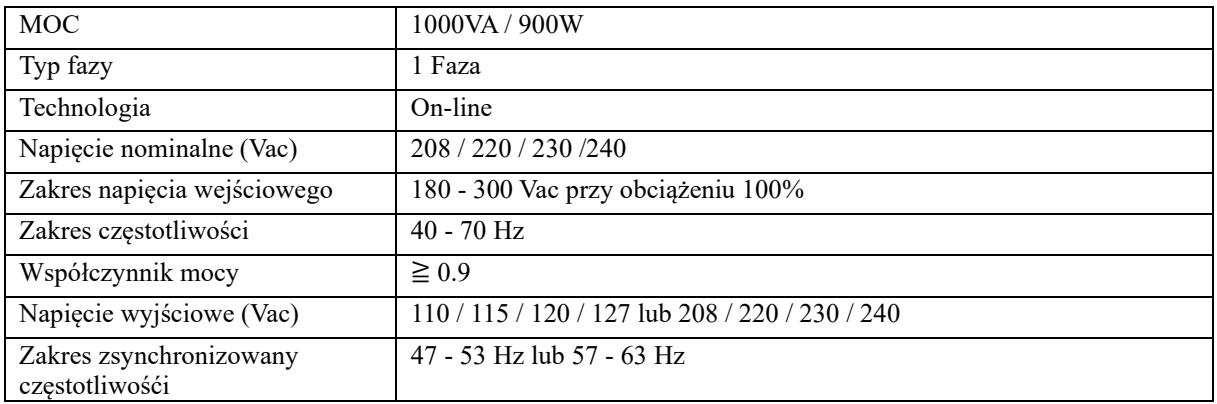

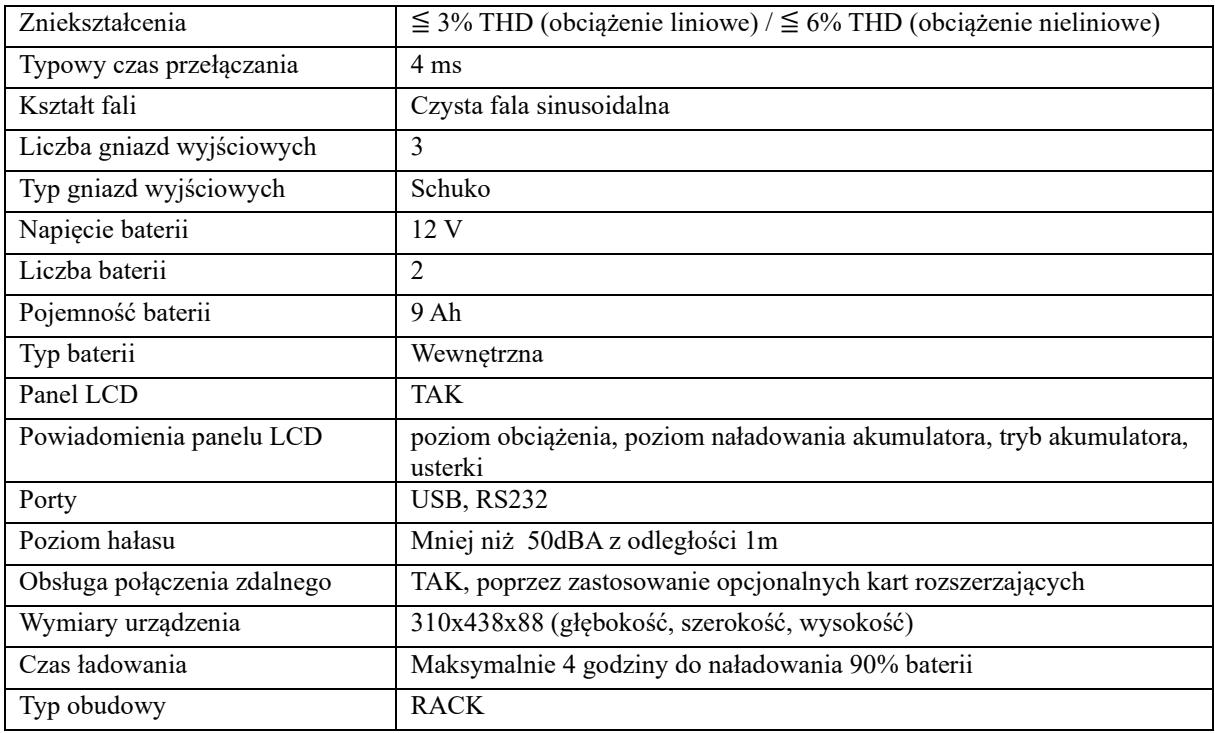

# **Urządzenie wielofunkcyjne 1 szt.:**

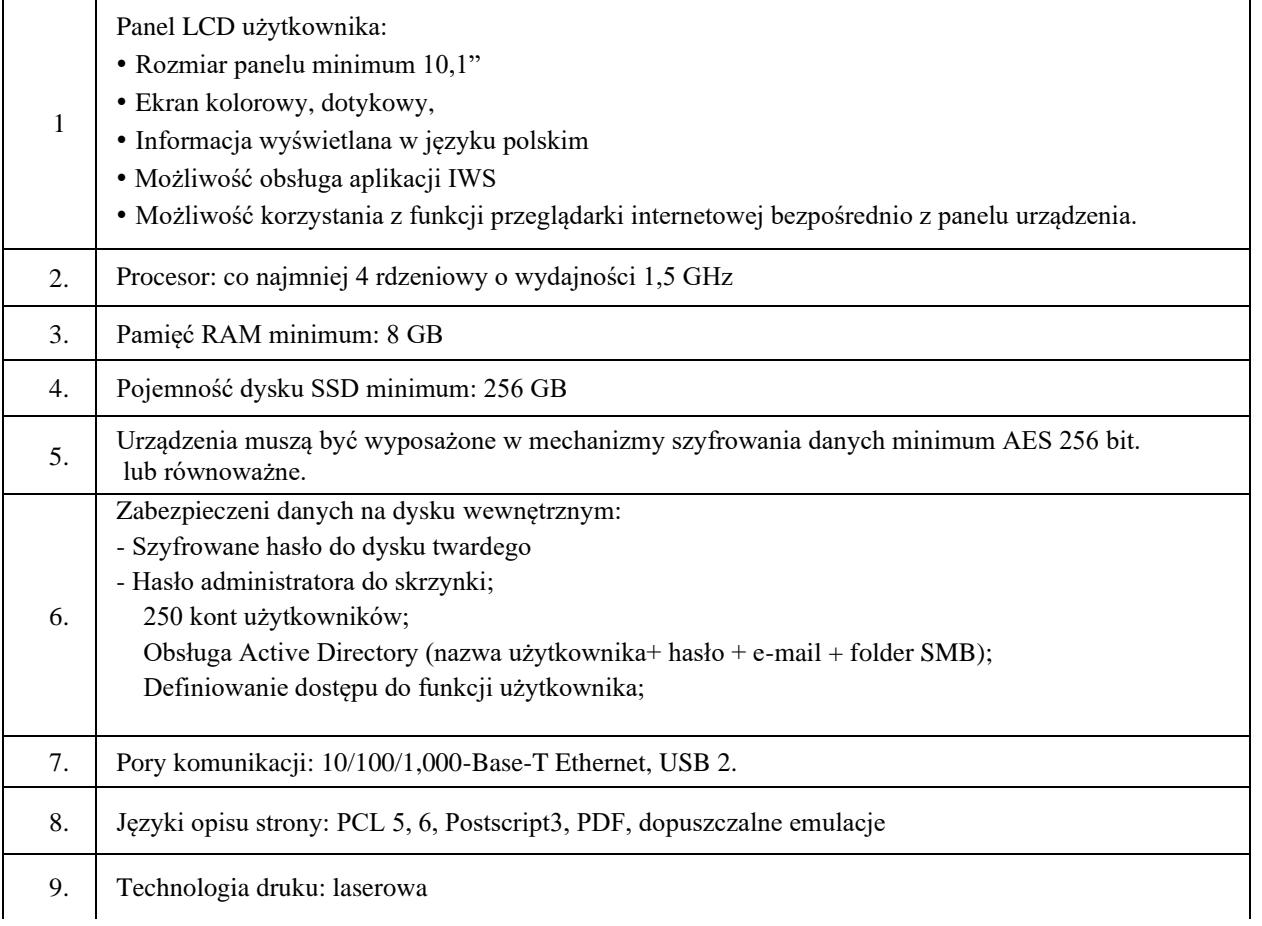

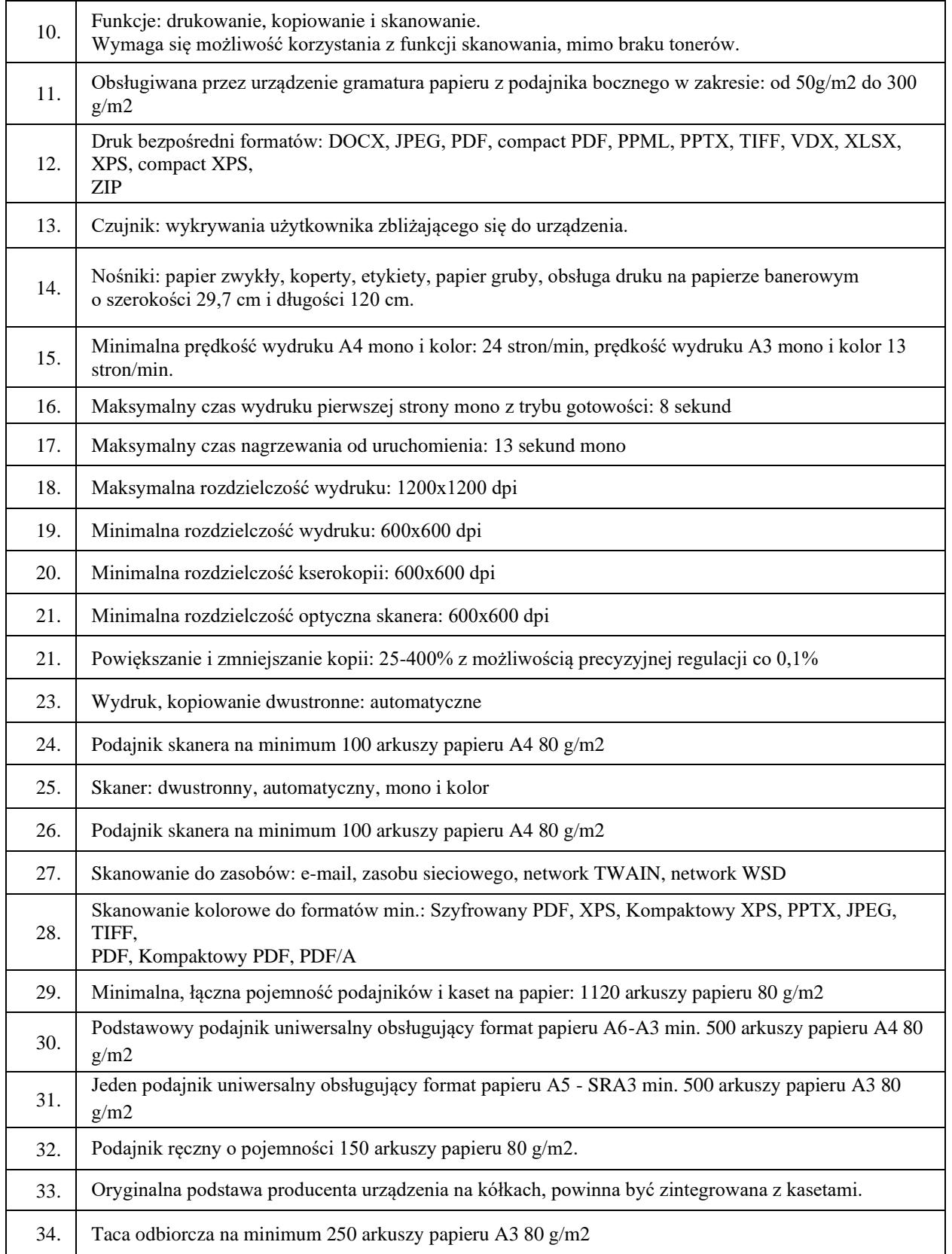

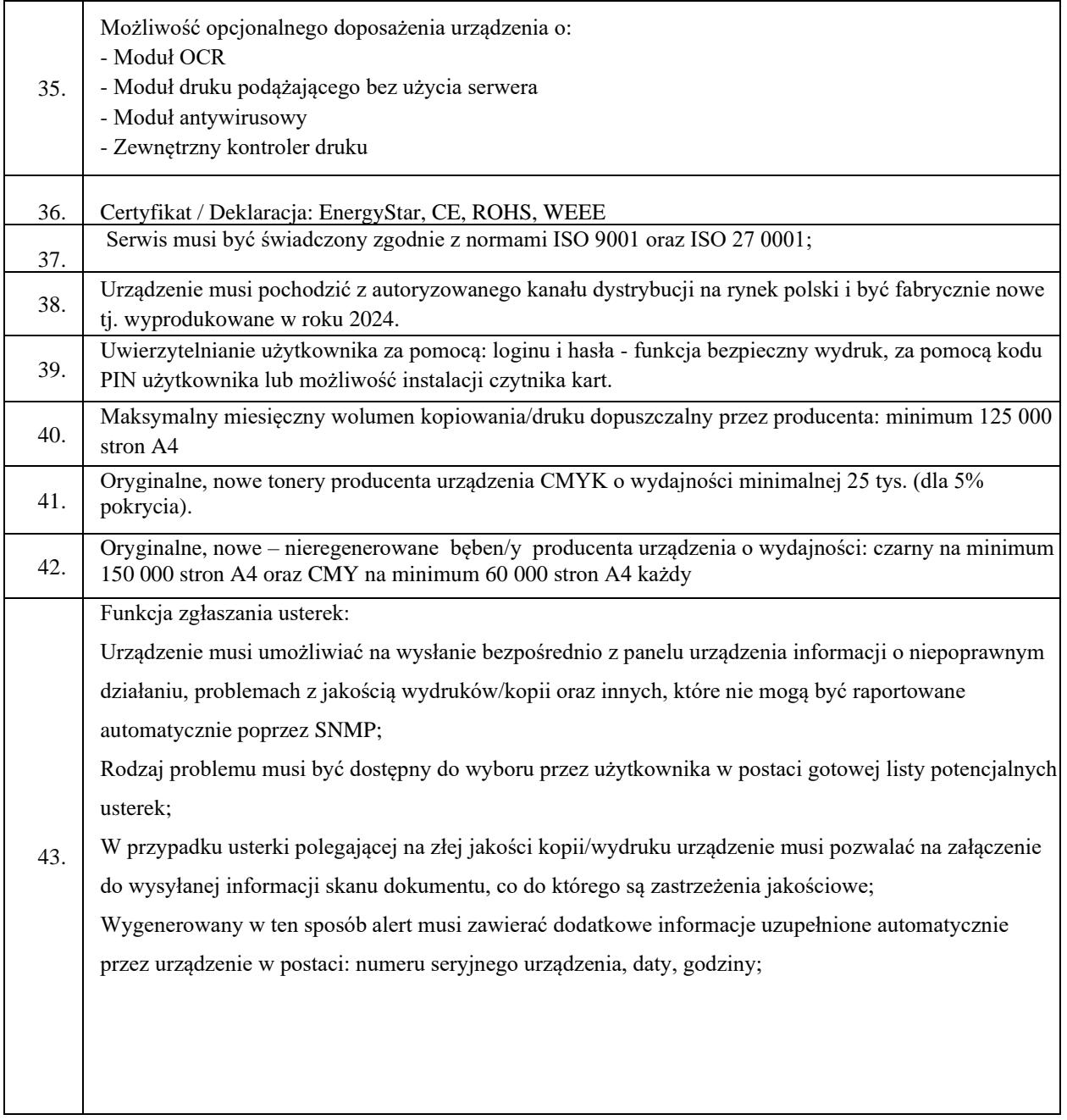

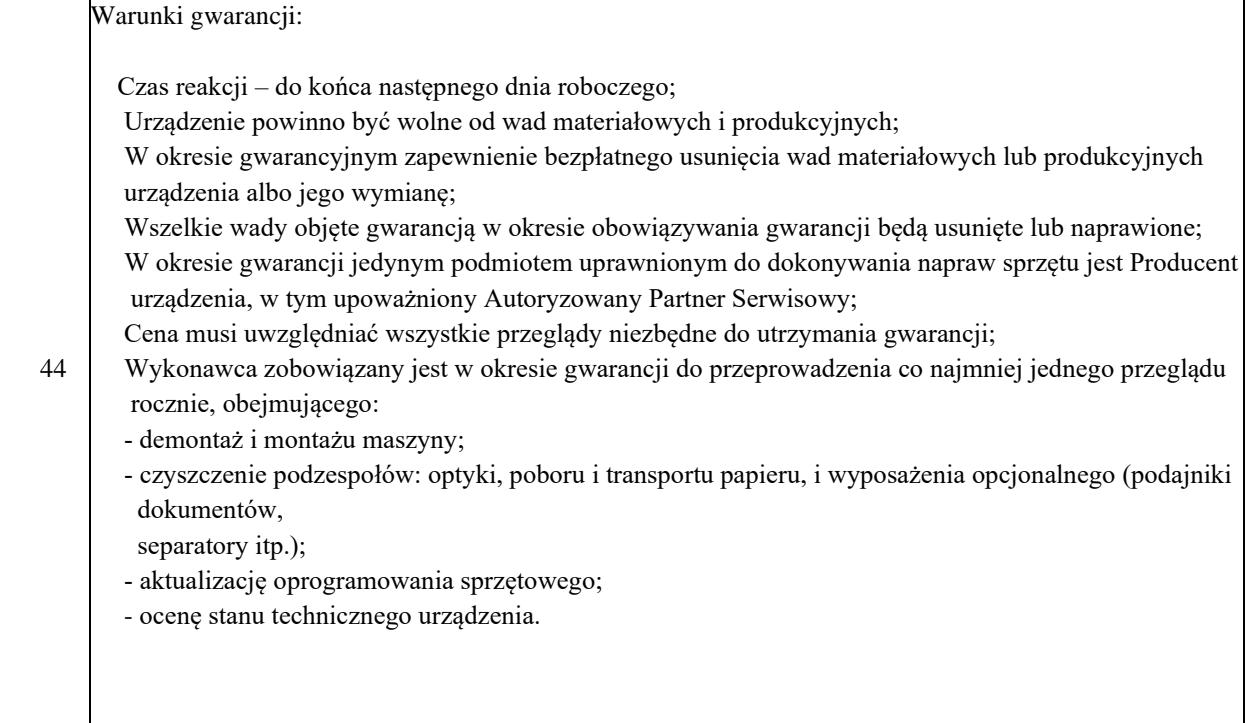

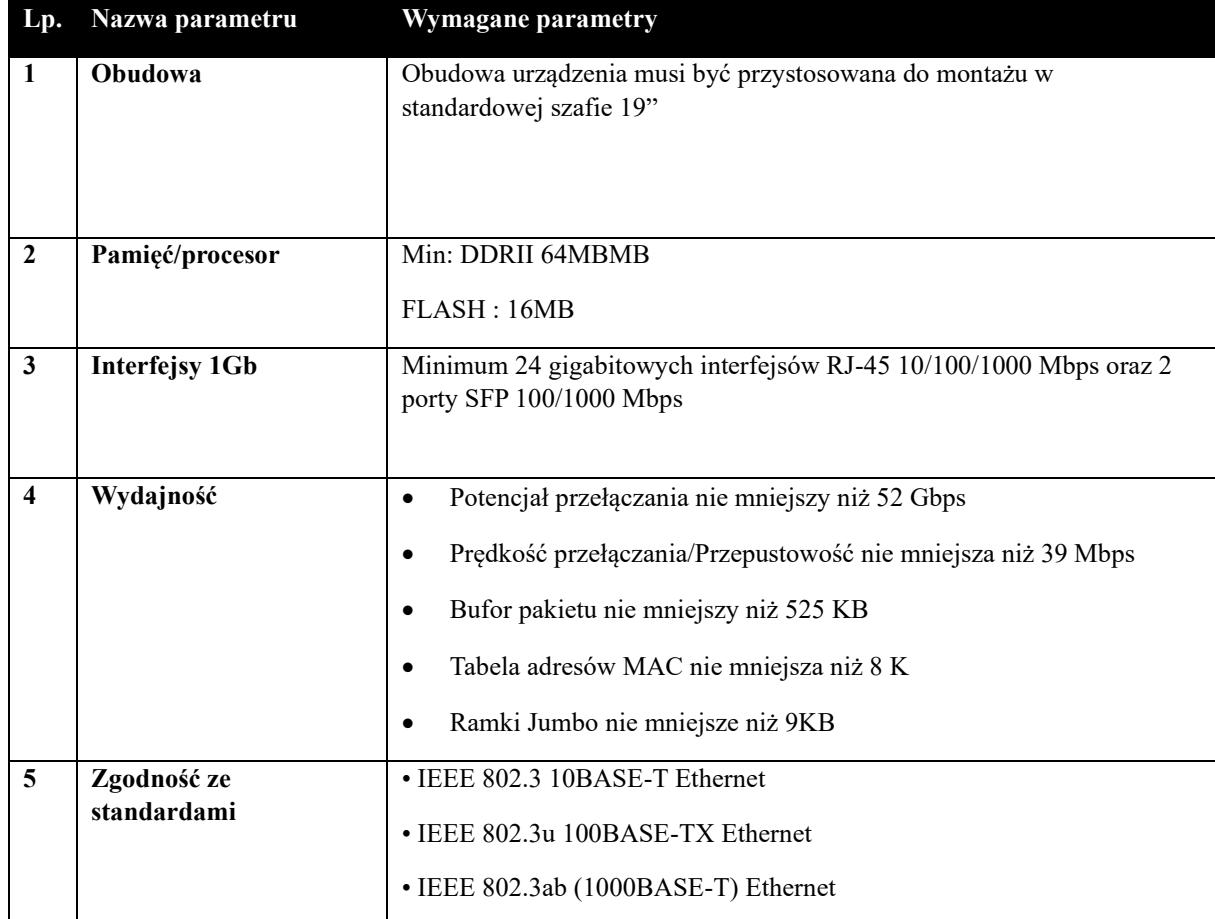

# **Wymagania dotyczące Gigabitowego zarządzalnego przełącznika L2:**

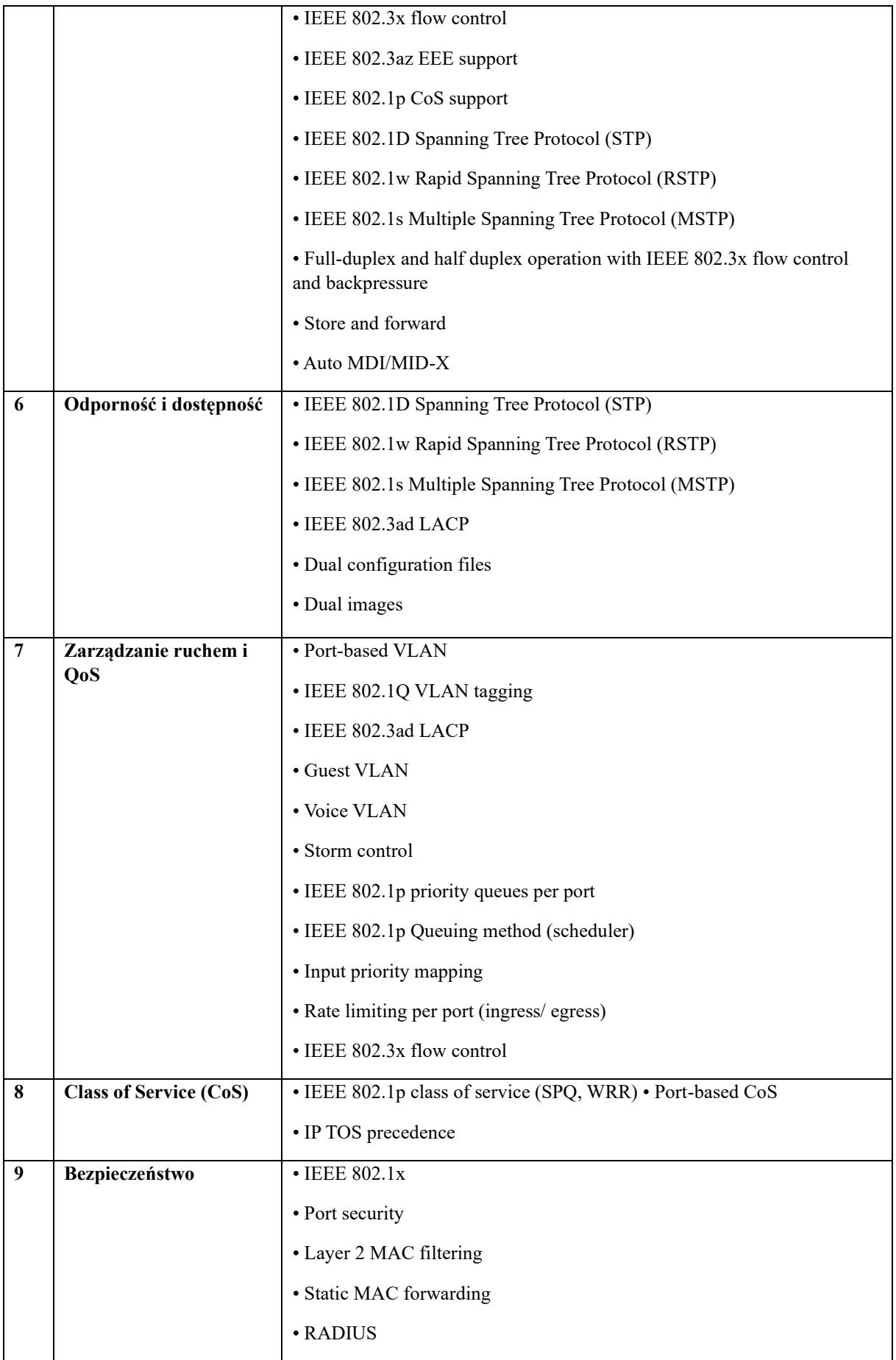

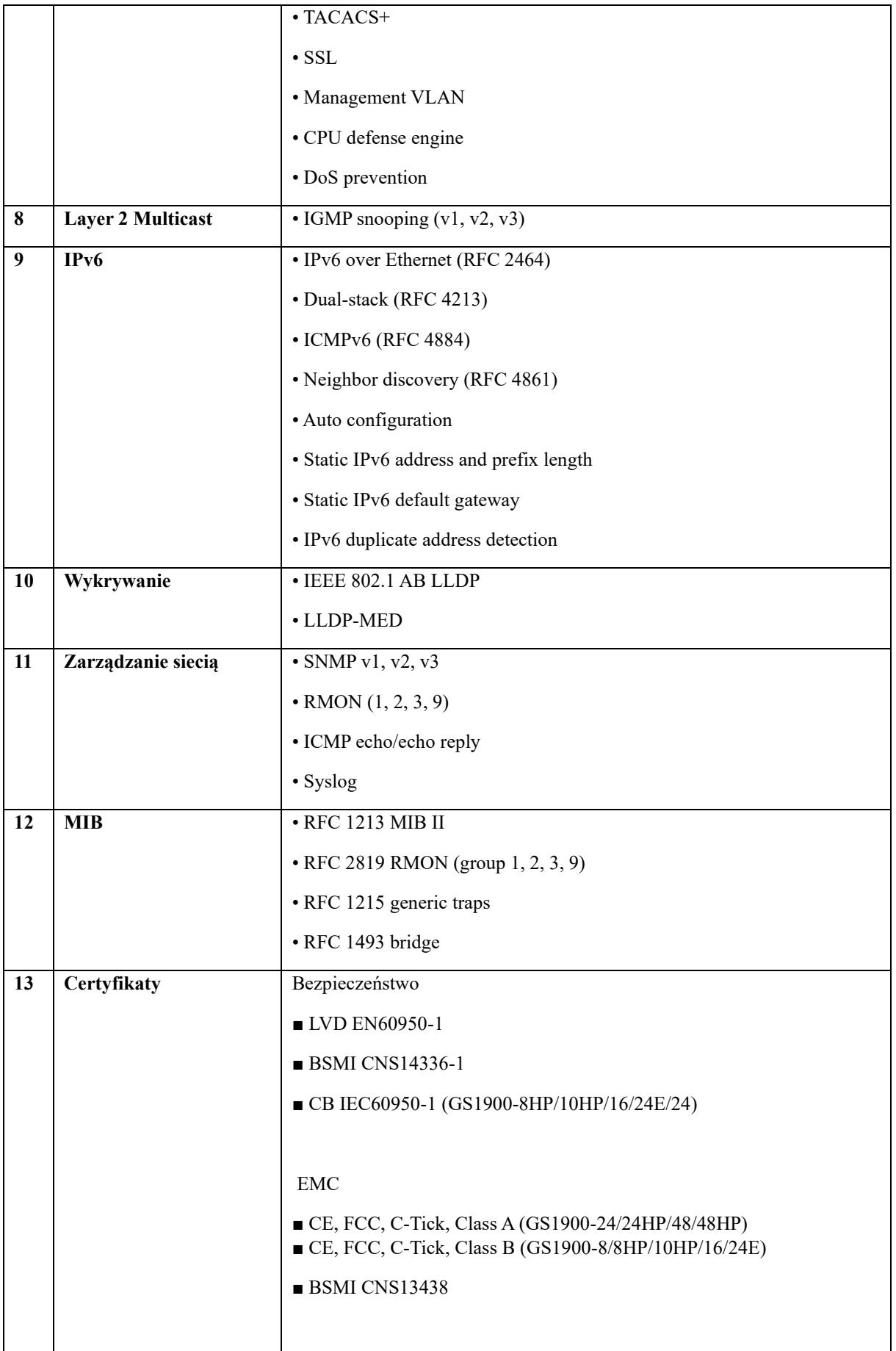

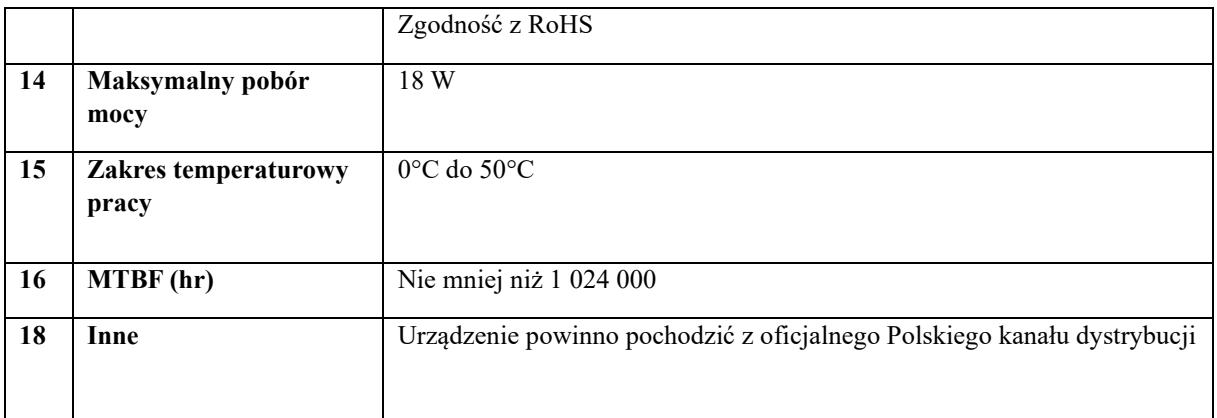

**Szafa RACK –** wielkość szafy dostosowana do swobodnego montażu sprzętu (m.in. przełącznika, serwera danych, ups) wraz z niezbędnym wyposażeniem. Szafę należy wyposażyć w niezbędne akcesoria umożliwiająca m.in. prawidłową organizacje kabli.

#### **System alarmowy:**

Pomieszczenie pracowni komputerowej należy zabezpieczyć pasywnymi czujkami podczerwieni w ilości 2 szt. Wywołanie alarmu zostanie zasygnalizowane uruchomieniem sygnalizacji optyczno-akustycznej o głośności 120 db. Zamontować centralę alarmową oraz podłączyć do niej zamontowane urządzenia. System alarmowy obsługiwany będzie poprzez manipulator dedykowany do zastosowanej centrali alarmowej.

**Dostarczone w ramach zadania wyposażenie musi spełniać wymogi określone w Rozporządzenie Ministra Edukacji Narodowej i Sportu z dnia 31 grudnia 2002 r. w sprawie bezpieczeństwa i higieny w publicznych i niepublicznych szkołach i placówkach (t.j. Dz. U. z 2020 r. poz. 1604).**